#### Exercice 1

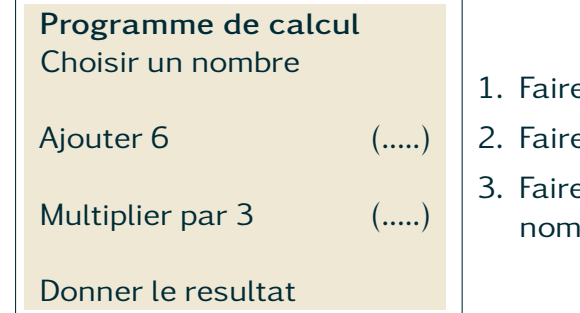

#### Exercice 2

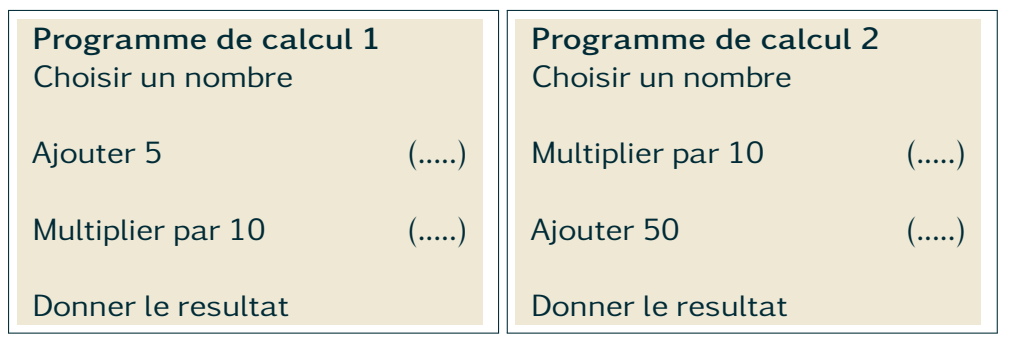

- 1. Faire ces deux programmes avec 2.
- 2. Faire ces deux programmes avec 7.
- 3. Faire ces deux programmes avec un autre nombre de ton choix.
- 4. Que remarques tu ?

# Exercice 3

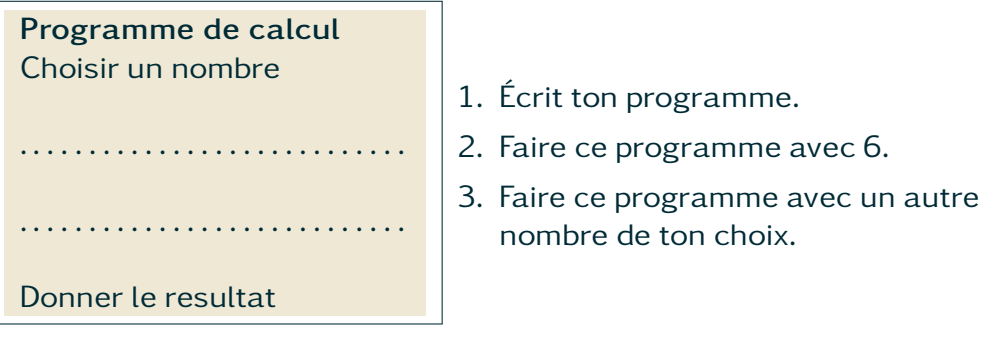

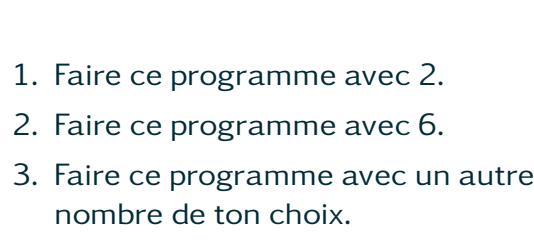

## Exercice 1

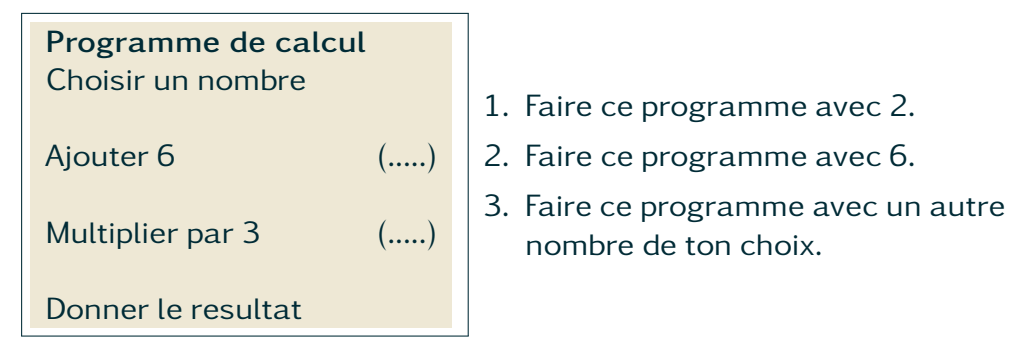

### Exercice 2

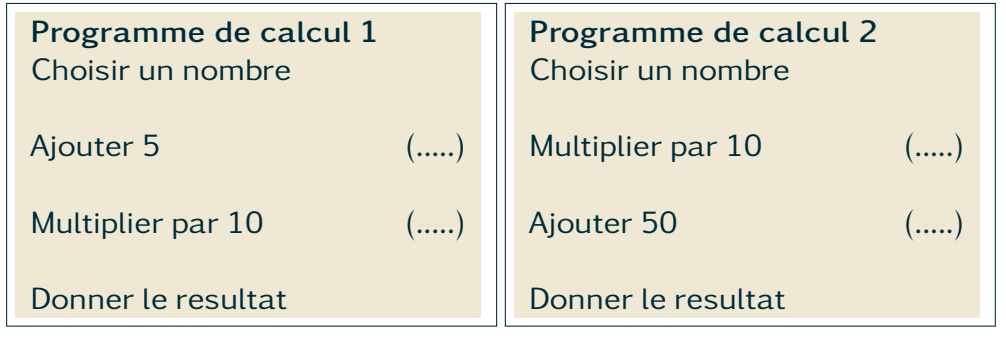

- 1. Faire ces deux programmes avec 2.
- 2. Faire ces deux programmes avec 7.
- 3. Faire ces deux programmes avec un autre nombre de ton choix.
- 4. Que remarques tu ?

### Exercice 3

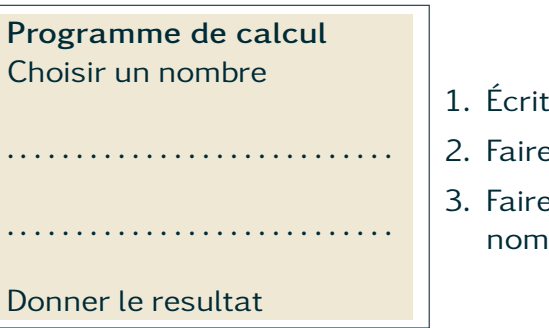

- 1. Écrit ton programme.
- 2. Faire ce programme avec 6.
- 3. Faire ce programme avec un autre nombre de ton choix.